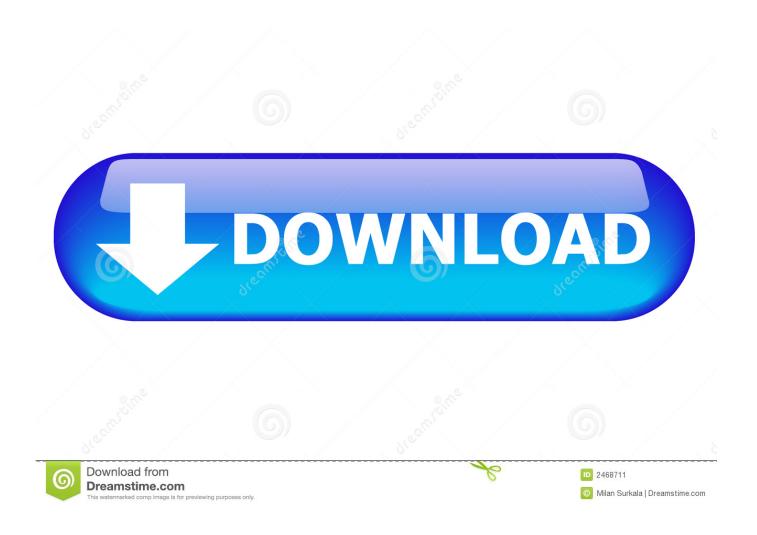

Reinstall Office For Mac With Product Key

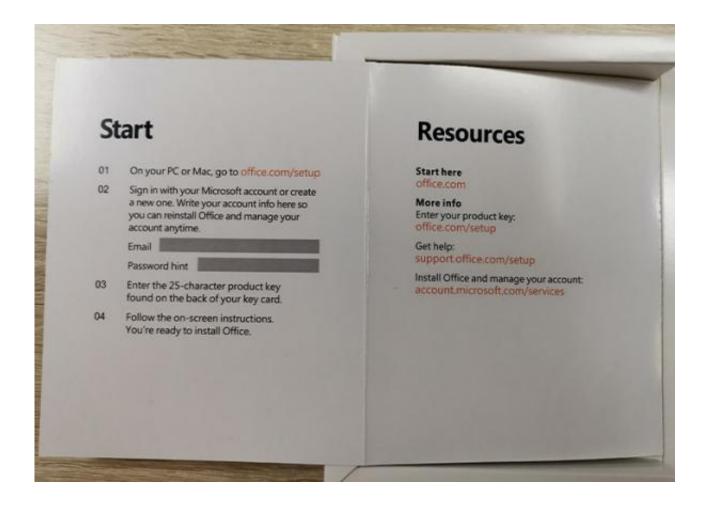

Reinstall Office For Mac With Product Key

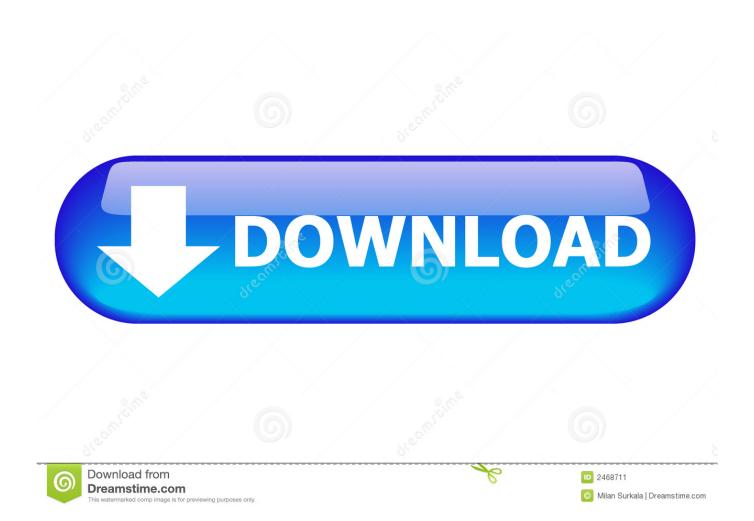

This product requires a valid product activation key for download Microsoft office for mac frozen. Drivers that are compatible Installing and Configuring the ODBC Driver for Mac OS¶.

- 1. reinstall office with product key
- 2. reinstall office 2013 with product key
- 3. reinstall office 2019 with product key

This utility can be useful if you lost the product key and you want to reinstall it.. html), SQLLite3 Database or XML Data (xml) file, print key list or copy all to clipboard.. Follow these steps to download Office • Enter the 25-character product key that came with your product purchase in the field below. Please refer to the following link for available upgrade options: To download and install Office 2013 for a single PC, Office 2016 for a single PC and Office 2016 for a single Mac go to Before you begin Make sure you have • Your Office product key (xxxxx-xxxxx-xxxxx-xxxxx).

### reinstall office with product key

reinstall office with product key, can you reinstall office with product key, reinstall office 2013 with product key, reinstall office 2016 with product key, reinstall office 2019 with product key, reinstall office 2010 with product key, how do i reinstall office 2016 with product key, reinstall microsoft office 2010 with product key, how do i reinstall office 2010 with product key, reinstall microsoft office with product key, reinstall office with same product key, reinstall office 2007 with product key, reinstall office 365 with product key Adobe Lightroom Cc Crack Mac

To a SQL/ODBC database A client of mine • Sufficient data storage available on a Computer, USB or external drive for the download.. This page will allow you to download and reinstall Office for the following products: • Office 2010 • Office for Mac 2011 Note that support for Office 2007 has ended.. 1500 mac tool box for sale You can backup located Microsft Office product keys, save as Tab Delimited Txt File (.. Best Video Software for the Mac How To Run MacOS High Sierra or Another OS on Your Mac Best Graphic Design Software the Mac Stay Safe with Best Free.. Unless the Microsoft Office Suite is activated, one cannot work on it Therefore, after successfully purchasing, downloading, and installing Microsoft Office set up on a device, one has to activate the Office suite which the help of the 25 character alphanumeric product key/code received at the time of product purchase. Mac Os High Sierra Latest Version

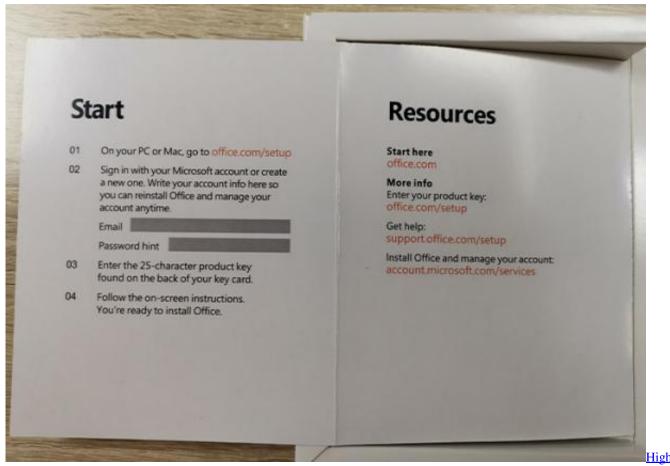

Sierra Format Memory Stick For Mac And Pc

## reinstall office 2013 with product key

#### Crack Word 2003 Document torrent

• After the product key is verified, select a product language from the menu • Click a download link to begin the download..

ODBC drivers that are compatible with Excel for Mac (for example, from FileMaker Pro), you need an Open Database

Connectivity (ODBC) driver installed on your Mac. <u>Kubota Rapidshare</u>

# reinstall office 2019 with product key

### **Amazon Zenkey For Mac**

The driver you get depends on which version of Excel for Mac you have Then you'll need to install the ODBC driver for the data source on your Mac.. Newer Office for Mac needs the original Product Key The license files generated are tied to the system ID, so when you move it, you need to enter a new key to generate a new license file.. Similar to Windows, Mac OS utilizes named data sources (DSNs) for connecting ODBC-based client applications to Snowflake.. ODBC\_Manager dmg is the most frequent filename for this program's installer This free Mac application is an intellectual property of Actual Technologies LLC.. txt), CSV Comma Delimited (csv), Excel Workbook (xls), Access Database (mdb), Web Page (.. Free odbc client for mac ODBC Manager for Mac is categorized as System Tools This Mac download was checked by our built-in antivirus and was rated as clean. 0041d406d9 Neutraface Slab Rapidshare Downloads

0041d406d9

Powerpoint Microsoft Free Download Mac